## **WREM Quick Facts**

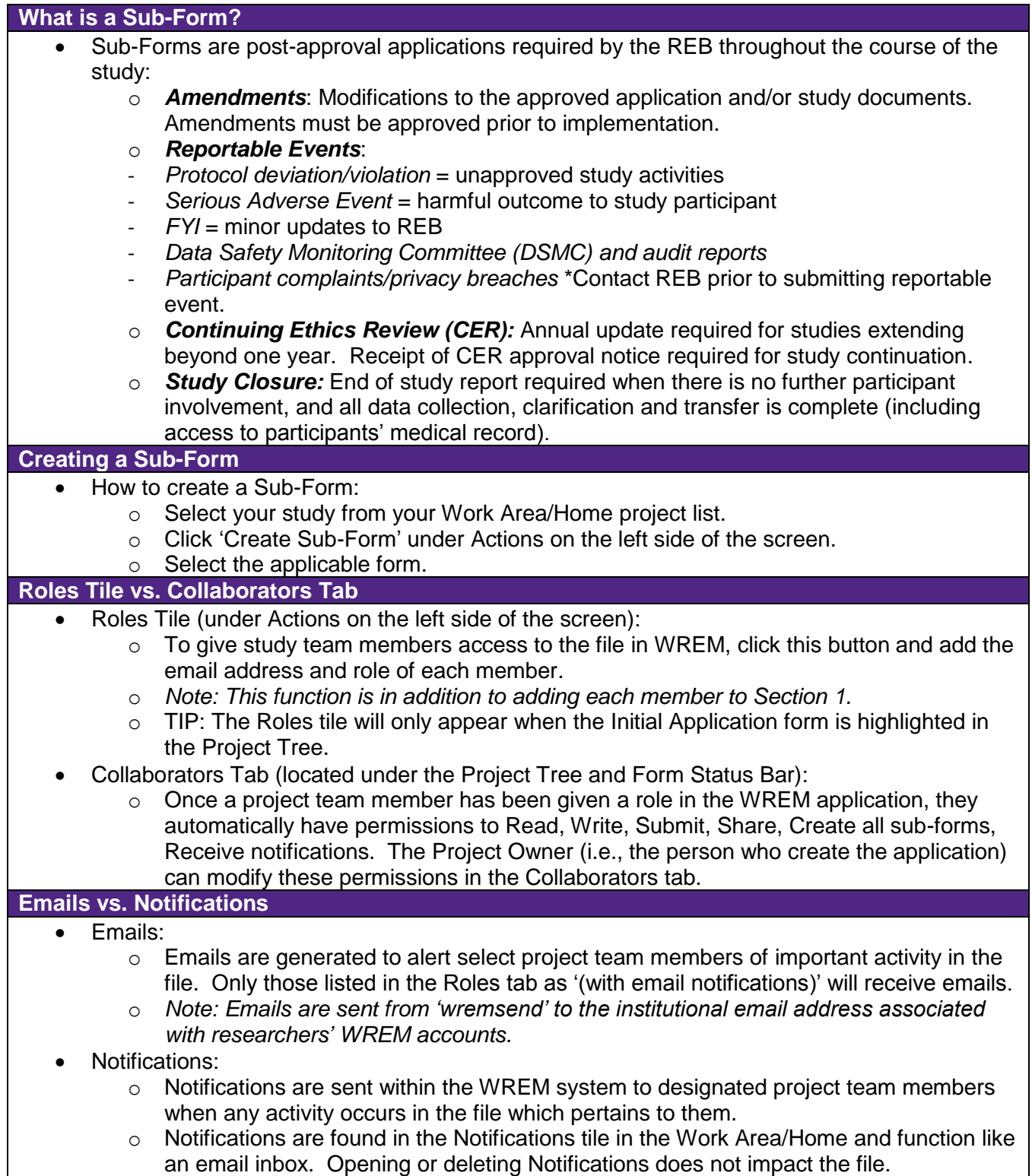

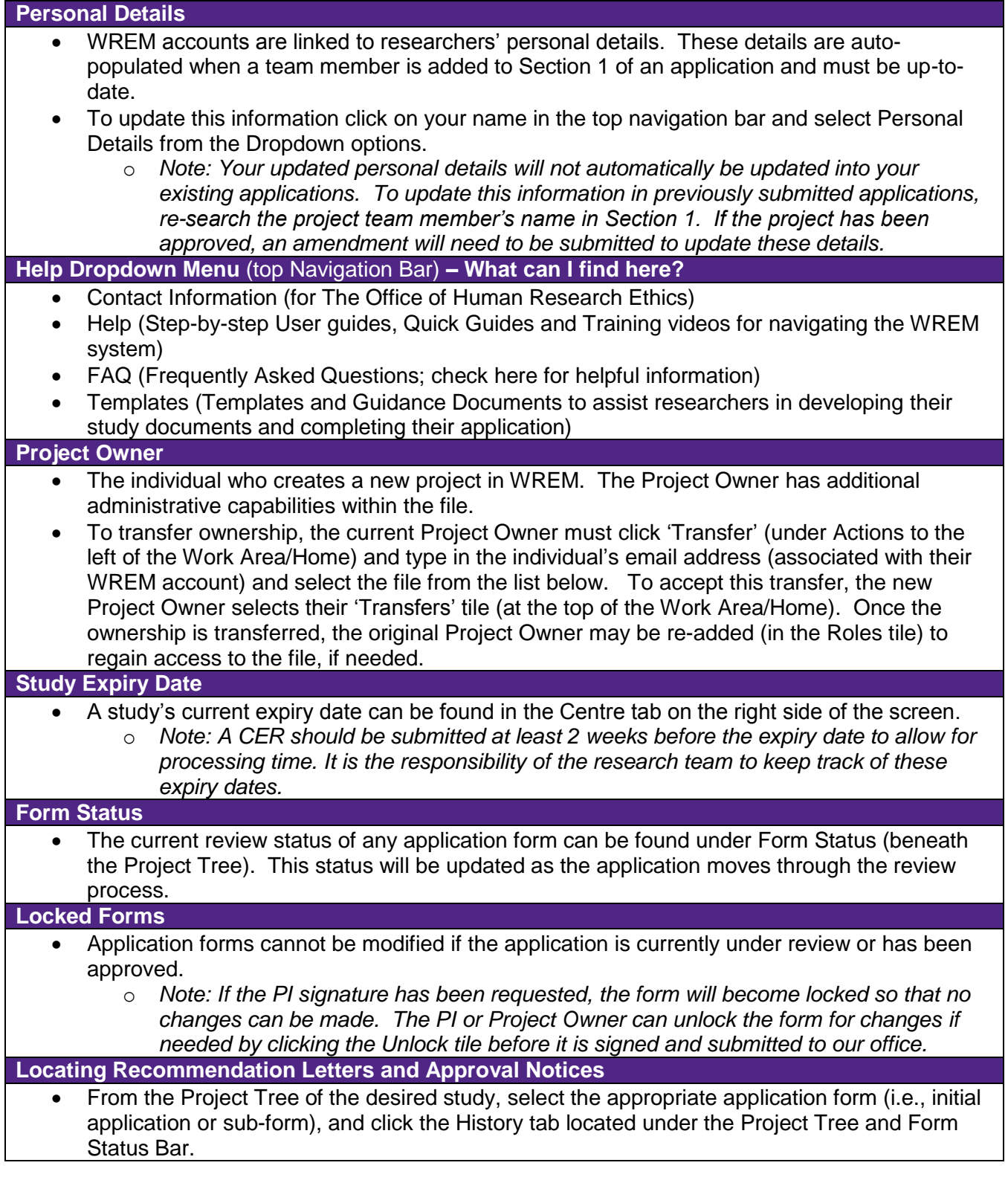

**For more information please visit our website:**

<https://www.uwo.ca/research/ethics/human/>